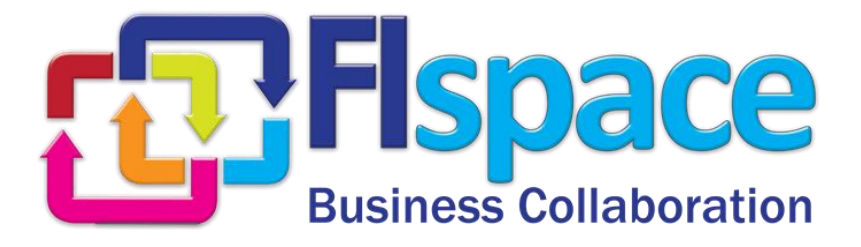

# **Deliverable D200.7**

# **Store component**

## **WP 200**

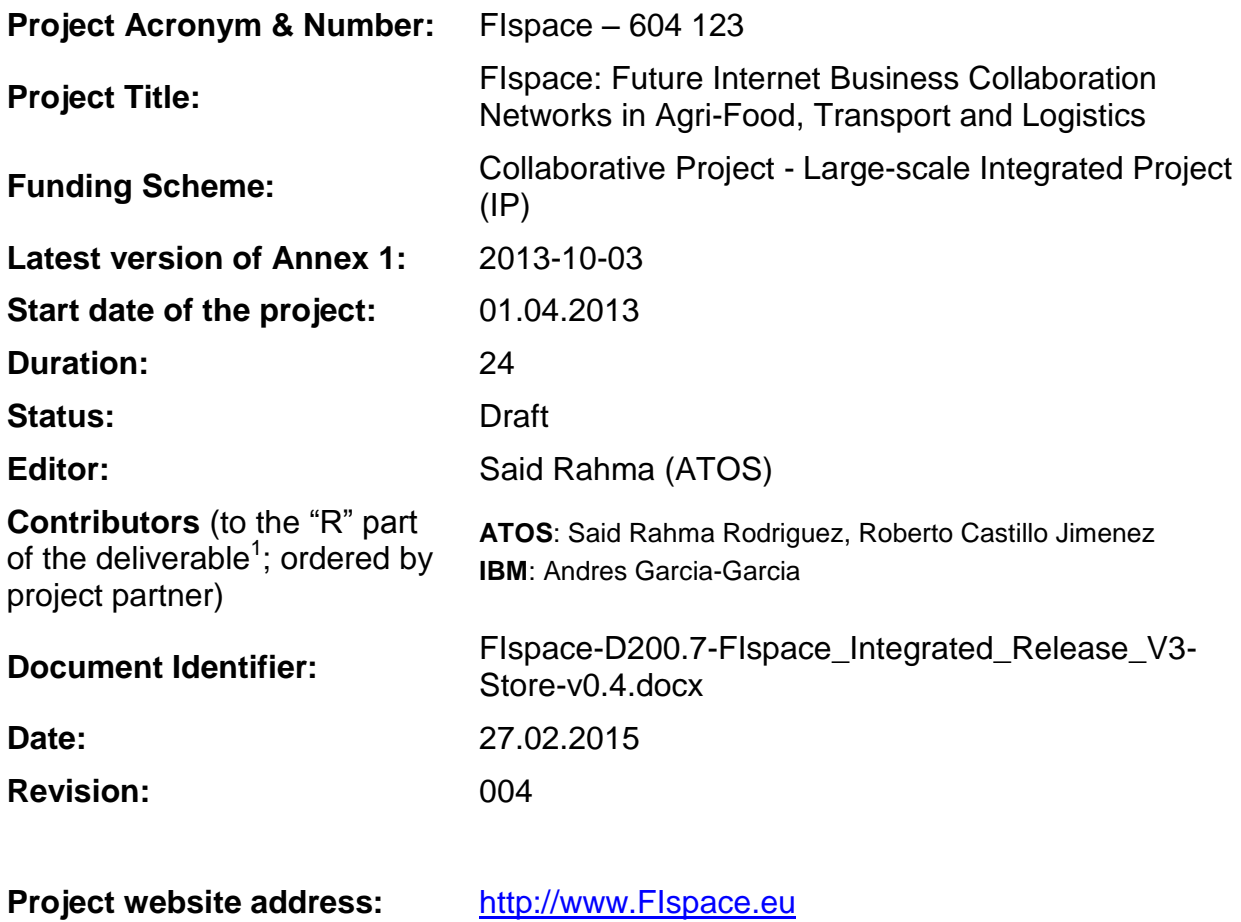

<sup>1</sup> Contributors to FIspace code ("P") include ATB, UDE, IBM, ATOS, KOC, TOG, AST, NKUA, UPM and LimeTri; contributing persons are listed a[t https://bitbucket.org/fispace/profile/members](https://bitbucket.org/fispace/profile/members)

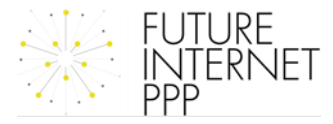

 $\overline{a}$ 

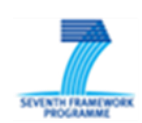

## **The FIspace Project**

Leveraging on outcomes of two complementary Phase 1 use case projects (FInest & SmartAgriFood), aim of FIspace is to pioneer towards fundamental changes on how collaborative business networks will work in future. FIspace will develop a multi-domain Business Collaboration Space (short: FIspace) that employs FI technologies for enabling seamless collaboration in open, cross-organizational business networks, establish eight working Experimentation Sites in Europe where Pilot Applications are tested in Early Trials for Agri-Food, Transport & Logistics and prepare for industrial uptake by engaging with players & associations from relevant industry sectors and IT industry.

#### **Project Summary**

As a use case project in Phase 2 of the FI PPP, FIspace aims at developing and validating novel Future-Internet-enabled solutions to address the pressing challenges arising in collaborative business networks, focussing on use cases from the Agri-Food, Transport and Logistics industries. FIspace will focus on exploiting, incorporating and validating the Generic Enablers provided by the FI PPP Core Platform with the aim of realising an extensible collaboration service for business networks together with a set of innovative test applications that allow for radical improvements in how networked businesses can work in the future. Those solutions will be demonstrated and tested through early trials on experimentation sites across Europe. The project results will be open to the FI PPP program and the general public, and the pro-active engagement of larger user communities and external solution providers will foster innovation and industrial uptake planned for Phase 3 of the FI PPP.

## **Project Consortium**

- 
- 
- 
- 
- Aston University; United Kingdom CentMa; Germany
- ENoLL; Belgium iMinds; Belgium
- KTBL; Germany **Marintek; Norway**
- 
- Wageningen University; Netherlands Arcelik; Turkey
- 
- 
- 
- North Sea Container Line; Norway OPEKEPE; Greece
- LimeTri; Netherlands Innovators; Greece
- BO-MO; Slovenia  $-$  CIT; Spain
- MOBICS; Greece SDZ; Germany
- Fraunhofer IML; Germany The Snoopmedia; Germany
- Q-ray; Netherlands EECC; Germany
- FINCONS; Italy **CBT**; Spain
- DLO; Netherlands  $-$  CLO; Netherlands  $-$  Kühne + Nagel; Switzerland
- ATB Bremen; Germany **Attack and State Contracts** University Duisburg Essen; Germany
- IBM; Israel  $-$  ATOS; Spain
- KocSistem; Turkey **The Open Group; United Kingdom** 
	-
	-
	-
- NKUA; Greece **The Contract Contract Contract Contract Contract Contract Contract Contract Contract Contract Contract Contract Contract Contract Contract Contract Contract Contract Contract Contract Contract Contract Cont** 
	-
- PlusFresc; Spain 
and the Common Contract Common Contract Common Common Common Common Common Common Common Common Common Common Common Common Common Common Common Common Common Common Common Common Common Common Common C
- FloriCode; Netherlands GS1 Germany; Germany
- Kverneland; Netherlands **Michael Alexander**; Netherlands **Michael Alexander**; Netherlands
	-
	-
	-
	-
	-
	-
	-

## **More Information**

Harald Sundmaeker (coordinator) Bert Vermeer (deputy coordinator) Project Website

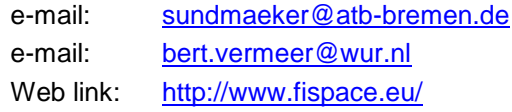

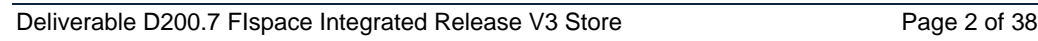

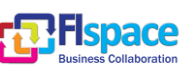

## **Dissemination Level**

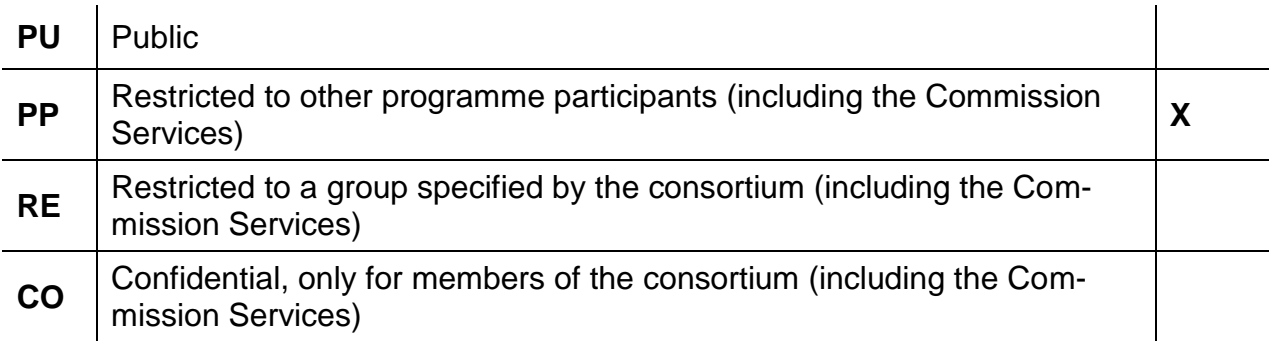

## **Change History**

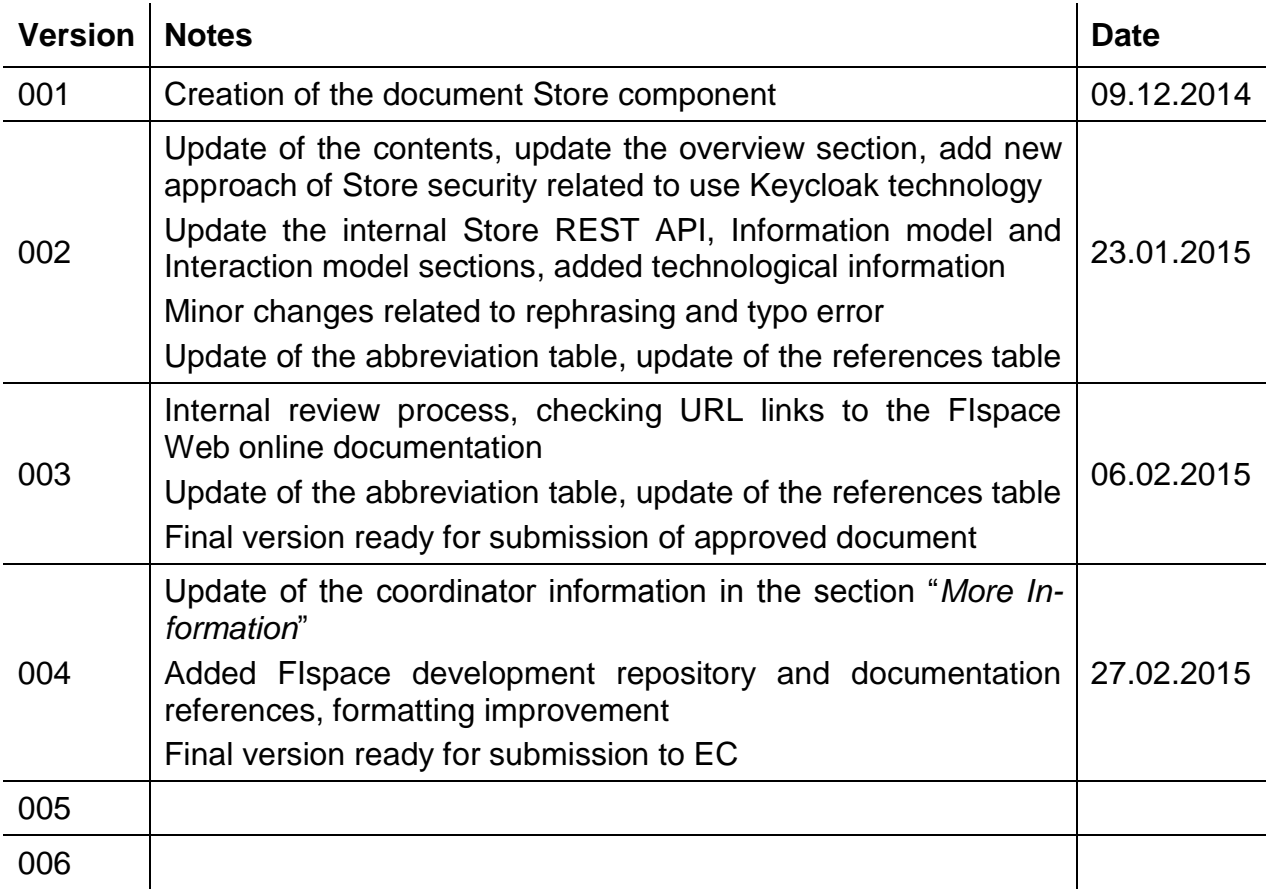

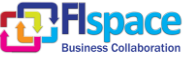

## **Abbreviations**

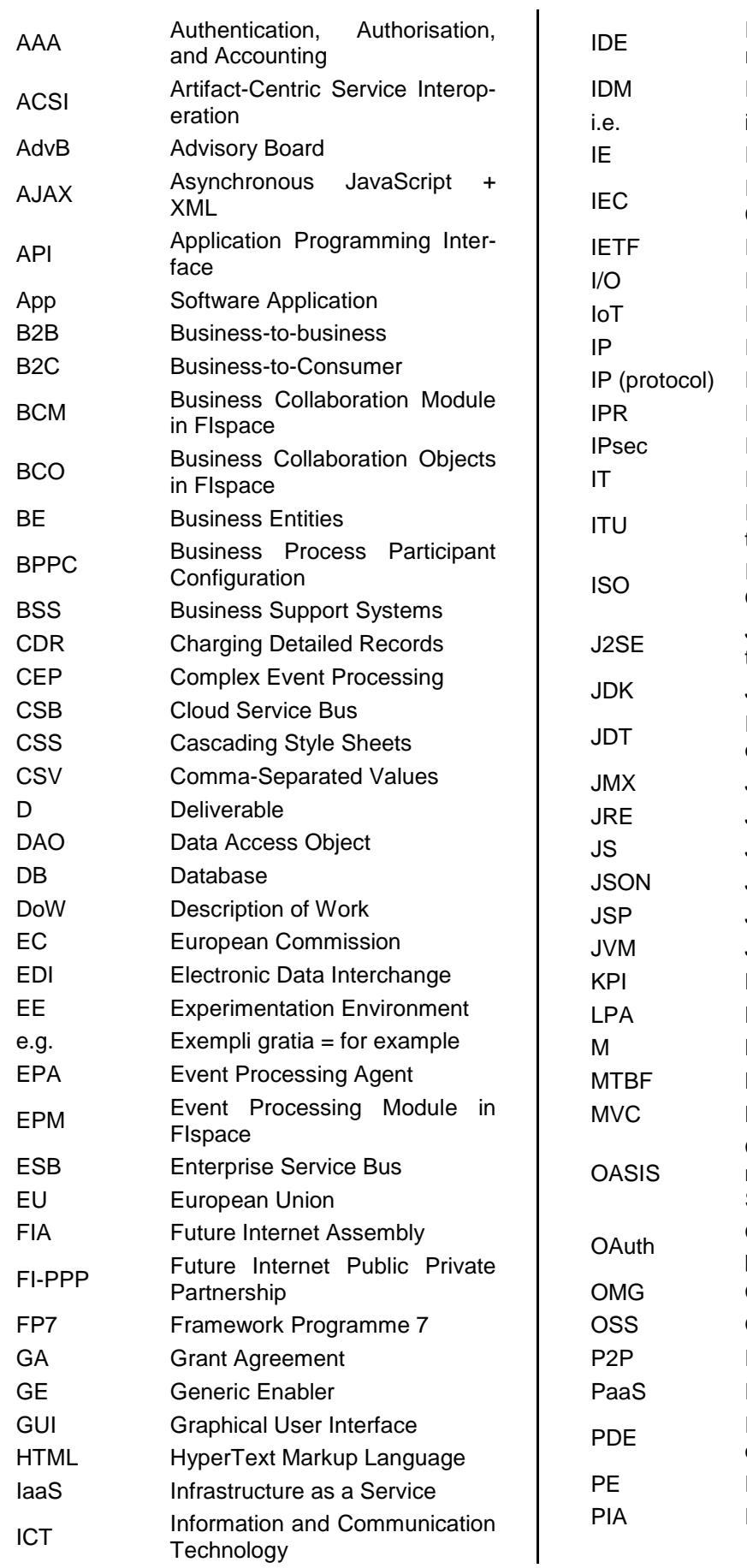

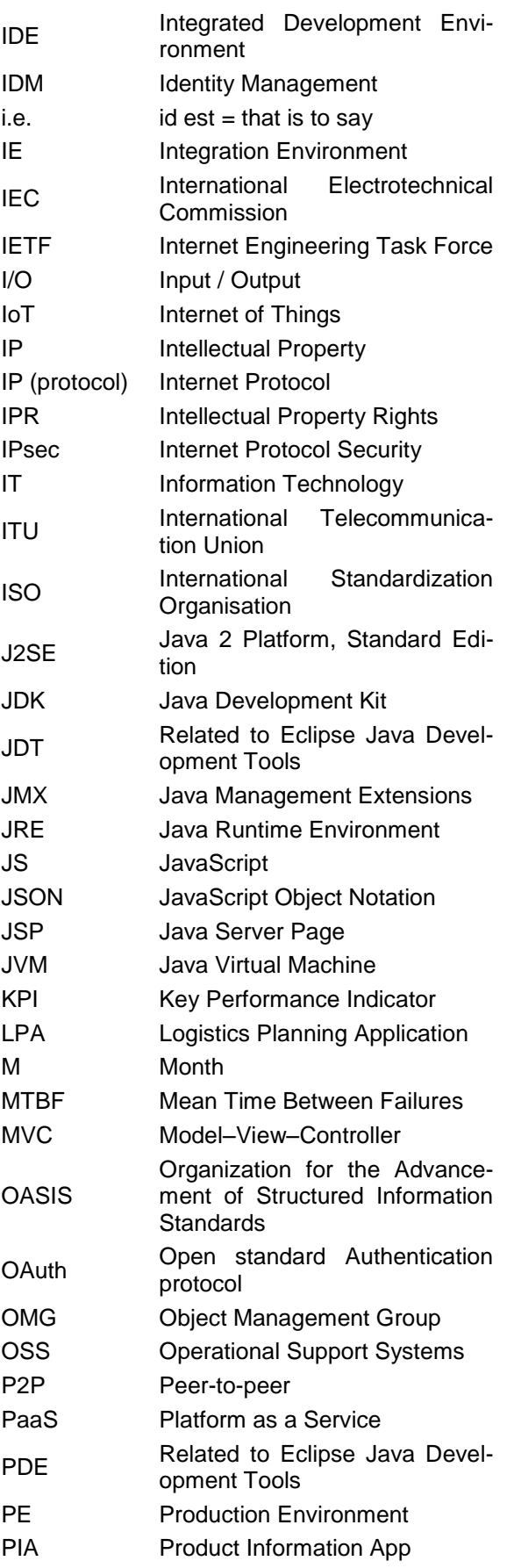

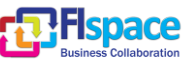

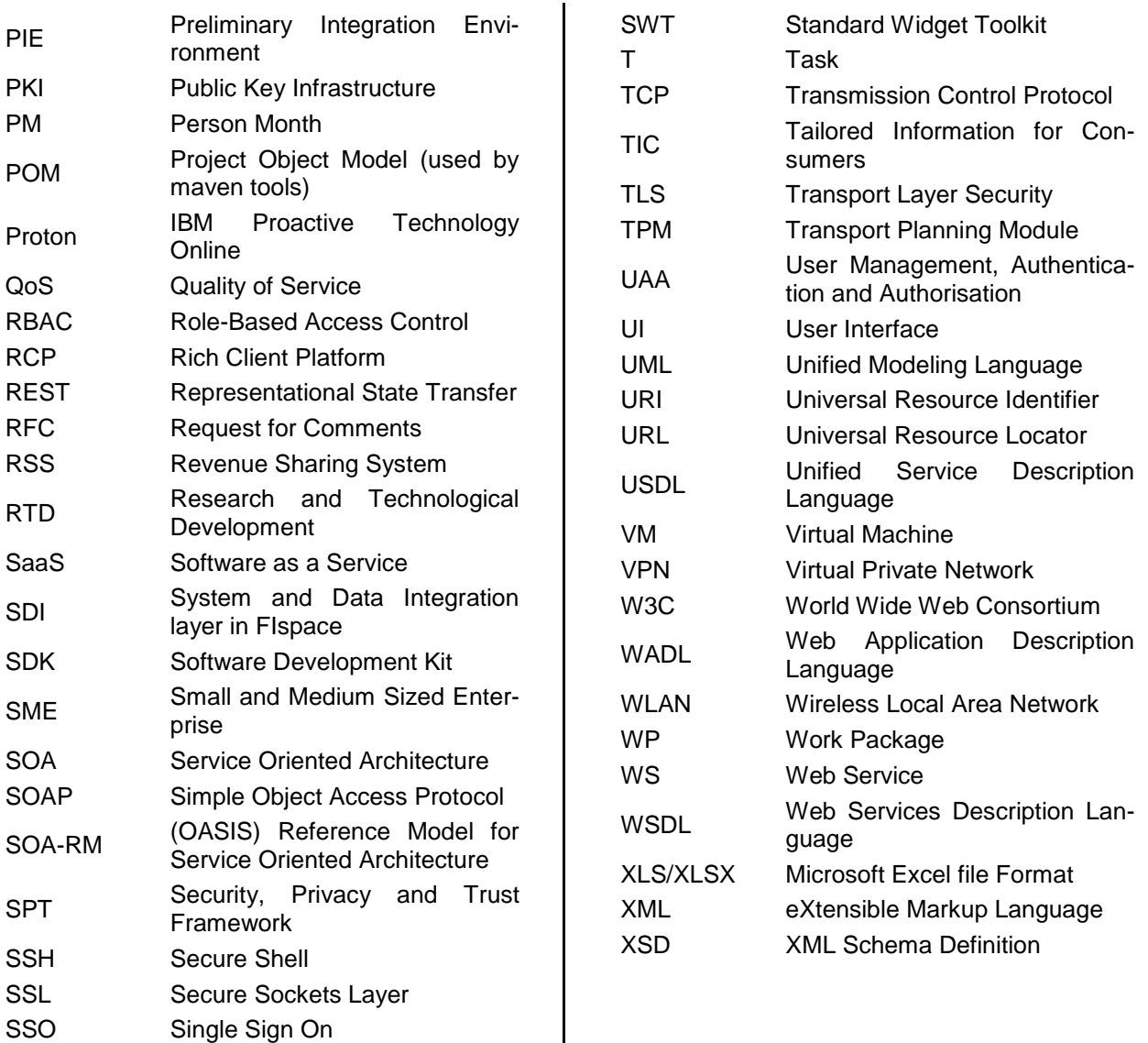

 $\overline{\phantom{a}}$ 

ST Sub-Task

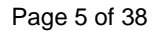

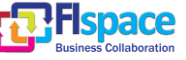

## **Table of Contents**

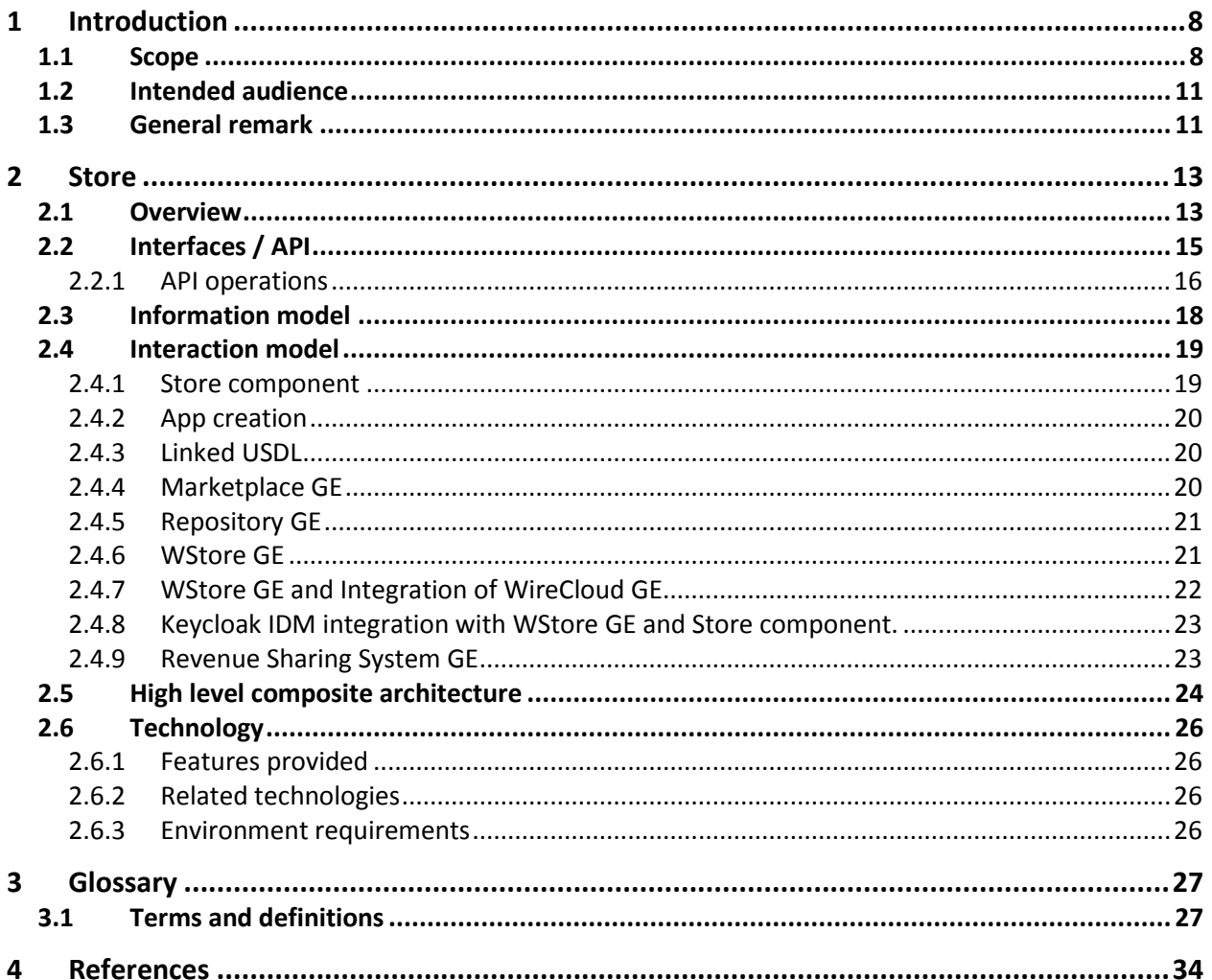

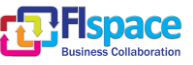

# **List of Figures**

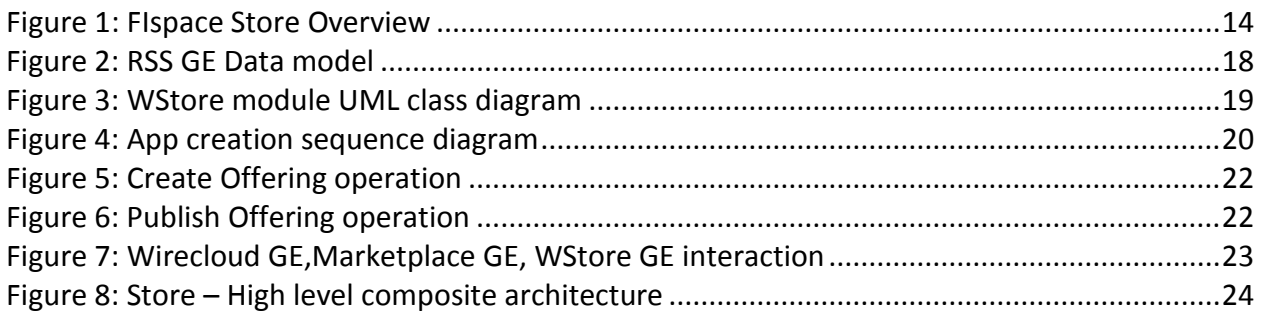

## **List of Tables**

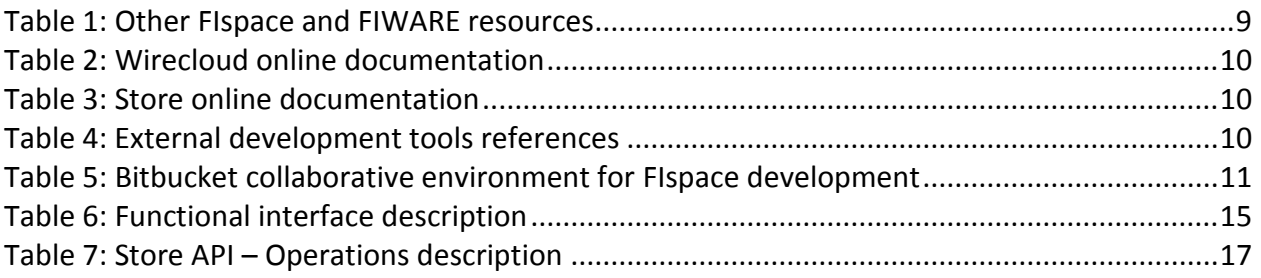

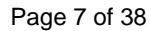

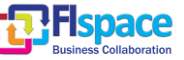

## <span id="page-7-0"></span>**1 Introduction**

This document aims at describing the third release (V3) of the FIspace, encompassing the implementations along with usage guidance and technical documentation of each FIspace component.

It reports on the description concerning the **Store core component**, the description of the development and implementation of the Store core components that is part of the FIspace platform.

The App Store provides the infrastructure for providing, finding, and purchasing FIspace Apps, which provide re-usable IT-solutions supporting business collaborations and can be used and combined for the individual needs of users; the FIspace Store includes:

- The **software infrastructure** to support the provisioning, discovery, purchase, and use of FIspace Apps, including a **registry of Apps**.
- **Facilities for financial management** of the FIspace Apps (pricing, payment, revenue sharing).

The FIspace Store is concerned with the software infrastructure to allow for the provisioning and consumptions of FIspace Apps, therewith providing the core elements for the monetization throughout the ecosystem that shall be facilitated by FIspace. All FIspace Apps shall be made available in the Store and consumer will be supported with easy to use search and consumption features. The consumption includes the purchase support as well as deployment and runtime support. Features for the former contain an App purchase processes. Features for the latter include capabilities for dynamically connecting the Apps (which may run on different servers) to the Cloud Service Bus of the FIspace platform. Finally, for App customers are informed about the mandatory and optional rights the App requires (before purchase) and enables him or her to configure those for each App (after purchase). For App developers, publication support is provided together with an integrated compliance check for publishing new Apps in a simple way in the FIspace store. An important part of the App Store will be also the application's lifecycle support, including bug fixes and upgrades and connection with the users that purchased the App.

Finally, Financial management is part of the FIspace Store which enables App providers to run statistics and share revenue with involved partners (e.g., developer of re-used component) using different revenue models.

#### **Online documentation for FIspace Store**:<http://dev.fispace.eu/doc/wiki/store>

## <span id="page-7-1"></span>**1.1 Scope**

The aim of this document is mainly to describe and detail the **FIspace Store core component** at development and implementation level, giving detailed and technical information related to the design and the implementation as well as information about the related technologies and standard taken as a .reference to build each component.

Along this development activities and tasks, there is a set of resources, online documentation, tutorial and other external resource that refer to the Generic Enablers that can provide more technical information and user guides for the community and people who want to use the FIspace platform for Business collaboration or developers who

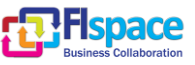

want to create and develop business application (Apps developer) for a specific domain of application.

[Table 1](#page-8-0) shows the links to other online resources related to FIspace project and FI-WARE.

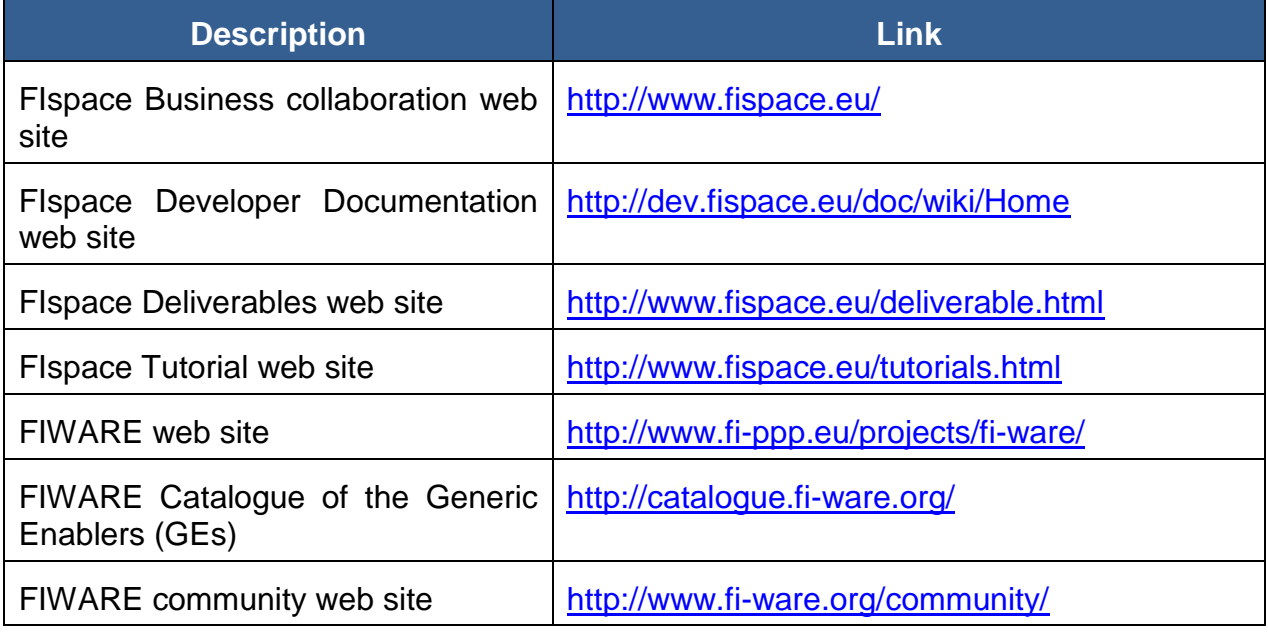

Table 1: Other FIspace and FIWARE resources

<span id="page-8-0"></span>[Table 2](#page-9-0) shows the links to the Wirecloud online documentation.

![](_page_8_Picture_214.jpeg)

![](_page_8_Picture_10.jpeg)

<span id="page-9-0"></span>![](_page_9_Picture_231.jpeg)

#### Table 2: Wirecloud online documentation

[Table 3](#page-9-1) shows the links to the WStore online documentation.

![](_page_9_Picture_232.jpeg)

Table 3: Store online documentation

<span id="page-9-1"></span>[Table 4](#page-9-2) shows the external development tools references.

![](_page_9_Picture_233.jpeg)

Table 4: External development tools references

<span id="page-9-2"></span>[Table](#page-10-2) 5 shows the FIspace development repository and documentation references based on the bitbucket tools for collaborative development.

Bitbucket is a hosting site for the distributed version control systems (DVCS) Git [\(http://git-scm.com/\)](http://git-scm.com/) and Mercurial [\(http://mercurial.selenic.com/\)](http://mercurial.selenic.com/). The service offering includes an *[issue tracker](https://confluence.atlassian.com/display/BITBUCKET/Use+the+issue+tracker)* and [wiki,](https://confluence.atlassian.com/display/BITBUCKET/Use+a+wiki) as well as integration with a number of popular [ser](https://confluence.atlassian.com/display/BITBUCKET/Manage+Bitbucket+hooks)[vices](https://confluence.atlassian.com/display/BITBUCKET/Manage+Bitbucket+hooks) such as Basecamp, Flowdock, and Twitter.

![](_page_9_Picture_14.jpeg)

![](_page_10_Picture_181.jpeg)

Table 5: Bitbucket collaborative environment for FIspace development

#### <span id="page-10-2"></span><span id="page-10-0"></span>**1.2 Intended audience**

The main interest groups of this deliverable are the participating teams and the responsible partners of FIspace project involved in the development activities, setup and preparation of the development phase. This document is relevant to the software engineer, programmers and developers who are the persons directly involved in the development, participating effectively on the design and implementation of the FIspace platform and the underlying components and sub-systems who want to know more about some technical information intrinsic to the FIspace platform.

At the technical level this document is relevant to: system architects; information systems designers; system developers and application developers; software engineers; other audiences who provide design services and applications using relevant standards and the recommendations of standards bodies like IETF, ITU, ISO, W3C, etc.

Partners involved in the integration tasks include: system integrators; people to test, validate and evaluate the FIspace platform and associated systems; can be also interested.

#### <span id="page-10-1"></span>**1.3 General remark**

This document follows the ISO/IEC Directives, Part 2: Rules for the structure and drafting of International Standards w.r.t. the usage of the word "shall". The word "shall" (not "must") is the verb form used to indicate a requirement to be strictly followed to conform to this specification.

This document describes the corresponding core components involved in the FIspace core platform. It presents the development currently done and the corresponding implementation, the main features developed, as well as the related technologies and environment requirements.

In most of the following sections the structure is organized as:

- **Overview**: provides an overall introduction to the component, a description, of the internal architecture and features among other.
- **Interfaces or Application programming interface (API)**: describes the API accessible for the users or entities of the component (typically applications, but a component may also be used by other components).
- **Information model**: describes or specifies the component from an information perspective describing information objects of the component domain.
- **Interaction model**: describes or specifies main usage component "scenarios" associated with the component/GEs, sequence diagrams.

![](_page_10_Picture_18.jpeg)

 **High level composite architecture**: describes or shows the main components constituting the set of components (this perspective is optional, since some component consists of only one main component).

Notice that some components only need to describe some of the item above described.

![](_page_11_Picture_5.jpeg)

![](_page_11_Picture_6.jpeg)

## <span id="page-12-0"></span>**2 Store**

#### <span id="page-12-1"></span>**2.1 Overview**

The FIspace Store is tool-supported infrastructures for the provisioning, consumptions, purchase, and re-use of IT-solutions for seamless business collaboration. The FIspace Store supports the Financial Management of Apps (pricing, payment, revenue sharing) for both End-Users and App Developers.

The FIspace Store provides the core elements for the monetization of Apps throughout the FIspace ecosystem. App Developers publish and manage the financial aspects of Apps, while End-Users seach and consume Apps.

App Developers are provided with an Apps Interface discovery system, publication support tools and financial management tools. The Apps Interface discovery system is used to reuse functionality and build mashup applications. The publication support tool provides an integrated compliance check that eases the publishing of new Apps. The financial management tools enable developers to run statistics, define revenue models and share revenue with any involved partner (e.g. developer of re-used component).

End-Users are provided with a search, purchase and execution support system. The search system allows End-Users to find applications according to a set of parameters. The purchase support system guides End-Users in the purchase process for Apps. The execution support system provides End-Users with download and installation guides, in case of locally run Apps, and access control systems for Apps executing in the Cloud. A simple right management system enables End-Users to customize Apps after purchasing.

All Apps are stored in an App repository. As shown in the [Figure 1,](#page-13-0) the FIspace Store has 2 main user groups: Consumers as the (Business) End-Users who utilize the FIspace apps to conduct business tasks (esp. the collaborative business activities across organizational boundaries), and App Developers who develop Apps for the FIspace.

![](_page_12_Picture_10.jpeg)

![](_page_12_Picture_11.jpeg)

![](_page_13_Figure_2.jpeg)

Figure 1: FIspace Store Overview

<span id="page-13-0"></span>A Consumption Support component provides the necessary software infrastructure to find and re-use Apps. A Purchase component supports the purchasing process including buying an App (e.g. terms and condition agreement) and paying for it. A Provisioning Support component enables developers to easily upload and publish newly developed Apps, including technical compliance checks. In addition, the Financial & Revenue Sharing Manager, who is part of the FIspace App Repository, handles the monetary incomes and the revenue sharing.

Technically, the FIspace Store and the necessary software infrastructure are developed on top of existing frameworks and technologies. Primary candidates are the Generic Enablers from the FI-WARE IoS Chapter, using (Linked) USDL as the basis for the App Description Language, the Service Repository as basis for the FIspace App repository and the Marketplace GE as basis for features of the Consumption Support and Provisioning components.

![](_page_13_Picture_8.jpeg)

## **2.2 Interfaces / API**

[Table 6](#page-14-2) enumerates the main groups of store interface.

<span id="page-14-2"></span><span id="page-14-0"></span>![](_page_14_Picture_109.jpeg)

<span id="page-14-1"></span>Table 6: Functional interface description

![](_page_14_Picture_6.jpeg)

## **2.2.1 API operations**

[Table 7](#page-16-1) enumerates the main Store API operations.

<span id="page-15-0"></span>![](_page_15_Picture_156.jpeg)

![](_page_15_Picture_7.jpeg)

![](_page_16_Picture_51.jpeg)

## FIspace 27.02.2015

<span id="page-16-1"></span><span id="page-16-0"></span>![](_page_16_Picture_52.jpeg)

Table 7: Store API – Operations description

![](_page_16_Picture_4.jpeg)

## <span id="page-17-0"></span>**2.3 Information model**

The RSS defines a data model for the storage of transactions in the store. This model includes entities such as providers, users, CDRs, RSS model etc. The complete data model is shown in [Figure 2.](#page-17-1)

![](_page_17_Figure_4.jpeg)

Figure 2: RSS GE Data model

<span id="page-17-1"></span>Revenue Sharing models describe the way to distribute revenues between the different stakeholders involved in a given service. The most important attributes include a unique ID, source (system that originates the charging information), event being charged (pay per use, unique payment, etc.), service provider, application id and algorithm used to calculate the share.

CDRs provide charging information related to the usage of services available. The most important attributes are the source of the CDR (marketplace, store, etc.), type (charge, refund, etc.), application id, event id, cost, currency, user ID for the consumer of the service and service provider ID.

Finally the RSS keeps track of the Providers in order to share the revenue incurred by their applications. The most important attributes are their id, name, payment method and preferred currency.

The WStore GE keeps track of Offerings and Resources in FIspace. Offerings are represented by an offering description and offering image, and are composed of a set of resources.

![](_page_17_Picture_12.jpeg)

WStore Offering and WStore Resource represent offerings and resources according to the WStore GE API. These classes act as a façade between FIspace and the WStore GE, and therefore bridge the gap between both systems.

Finally WStore Authentication provides an oauth2 bearer in order to allow access to the WStore GE API.

![](_page_18_Figure_4.jpeg)

Figure 3: WStore module UML class diagram

## <span id="page-18-2"></span><span id="page-18-0"></span>**2.4 Interaction model**

## <span id="page-18-1"></span>**2.4.1 Store component**

The Store component is a Façade between the FIspace platform and the underlying GEs. This module exposes an API that translates the operations to the offering format consumed by the WStore GE, which in turn communicates with the RSS GE, Repository GE and Marketplace GE.

Store component exposes an interface with high level operations to the rest of the FIspace platform (e.g. App creation, App listing, Revenue model creation, etc.). This interface is accessed by the SDI using the internal communication system CSB to forward requests from external components (e.g. SDK) to the Store. The Store, in turn, forward these requests to the Business Framework GEs from FIWARE (including WStore, Marketplace, RSS), which expose their functionality through REST interfaces.

![](_page_18_Picture_12.jpeg)

## <span id="page-19-0"></span>**2.4.2 App creation**

The App creation process starts at the SDK component. The SDK sends an "App" message to the SDI, which is forwarded to the Store. The Store component interacts with the WStore GE in order to create a new App. Finally, the WStore GE publishes the App information in the Marketplace GE.

![](_page_19_Figure_4.jpeg)

Figure 4: App creation sequence diagram

## <span id="page-19-3"></span><span id="page-19-1"></span>**2.4.3 Linked USDL**

Linked USDL (Unified Service Description Language) is a service description language that describes the technical, business and operational aspects of a service. It is based on the Resource Description Framework (RDF) and consists of several modules for a service description. It can be easily extended with additional domain-specific extensions, making it an ideal candidate for the description of FIspace Apps.

## <span id="page-19-2"></span>**2.4.4 Marketplace GE**

The Marketplace GE brings together offering and demand for business operations. It provides hub functionality for the implementation of App stores through its API. These operations include registering stores, publishing and retrieving offerings and demands; search and discover offerings according to specific consumer requirements; and lateral functions like review, rating and recommendation. The Discovery & Matchmaking component provide operations for the comparison of offers and demand. The Marketplace GE also provides a single point of access to the system by connecting to multiple App stores.

![](_page_19_Picture_12.jpeg)

## <span id="page-20-0"></span>**2.4.5 Repository GE**

The Repository provides a consistent and uniform API to Linked USDL service descriptions and associated media files. Service providers use the Repository GE to publish their Linked USDL descriptions or any other files. The Repository GE provides the following functionality:

- Uploading, storing and deleting RDF files
- Uploading USDL service description
- Upload, store, delete of various data.

Specifically, the Repository GE interacts with the following components:

- Marketplace GE read RDF service description from the Repository
- WStore GE create/read RDF services description from the Repository

## <span id="page-20-1"></span>**2.4.6 WStore GE**

The WStore GE provides the management operations (accounting, billing, etc.) for services of a store. In order to access these operations, offerings must be registered in the WStore. The process starts with an offering creation request by a client. The WStore store the RDF description in the Repository GE, and publishes the offering in the Marketplace GE. After the offering is published, it can be purchased by customers and managed by clients using the WStore API.

For the next milestone we have installed the newest release of WStore GE, v0.4.1. This version fixes a large number of bugs and extends the integration WStore-RSS. These new features are useful for the integration of RSS with the rest of the platform.

[Figure 5](#page-21-1) and [Figure 6](#page-21-2) show the sequence diagram of create offering and publishing offering operations respectively.

![](_page_20_Figure_14.jpeg)

![](_page_20_Picture_17.jpeg)

![](_page_21_Figure_2.jpeg)

<span id="page-21-1"></span>![](_page_21_Figure_3.jpeg)

Figure 6: Publish Offering operation

## <span id="page-21-2"></span><span id="page-21-0"></span>**2.4.7 WStore GE and Integration of WireCloud GE**

The WireCloud GE interacts with the WStore GE and Marketplace GE. Widgets offerings are provided via the Marketplace, and deployment and payment is handled by the WStore.

WireCloud allows developers to purchase widgets or mash-ups. Developers can then either use them as apps, or build upon them to create new mash-ups. These mash-ups are described using USDL, and can be published to the Marketplace via WireCloud.

[Figure 7](#page-22-2) shows the sequence diagram and the interaction between Wirecloud GE and WStore GE and underlying GE components.

![](_page_21_Picture_11.jpeg)

![](_page_22_Figure_2.jpeg)

![](_page_22_Figure_3.jpeg)

#### <span id="page-22-2"></span><span id="page-22-0"></span>**2.4.8 Keycloak IDM integration with WStore GE and Store component.**

The WStore GE has been modified to support Keycloak IDM [\[32\]](#page-35-0) (Identity Management) in order to provide a single sign on mechanism with the rest of the FIspace platform. This mechanism allows for the secure exchange of information between components. Each GE has a specific role in the IDM, so that rights for the use of operations can be defined individually. This system restricts each component to perform only the operations it needs.

WStore GE is configured by default to support Keyrock IDM GE. This default configuration is incompatible with Keycloak IDM (the one used by the FIspace platform) due to the structure of the information exchanged in the authentication process.

In order to support SSO, the authentication backend of WStore has been modified to handle the user information according to the Keycloak format. These modifications have been performed in collaboration with the WStore development team.

Finally the Store component also integrates with the Keycloak IDM in order to communicate with the WStore interface.

#### <span id="page-22-1"></span>**2.4.9 Revenue Sharing System GE**

This component is in charge of processing the payments of the store and shares the revenue between the involved parties.

![](_page_22_Picture_13.jpeg)

When a new offering is registered in a store and marketplace, the store sends the revenue sharing model of the offering to the Revenue Sharing System (RSS). Revenue sharing models are defined for each offering, and can define different models (single time payment, pay per use...) and different actors involved.

When a consumer buys a service, the store generates Charging Detailed Records (CDRs) which are forwarded to the RSS for processing. Then the RSS is in charge of splitting the revenue between the involved actors. If the service has a periodic model of payment (monthly, pay-per-use, etc.) the store schedules for periodically charging the consumer, generating CDRs and sending them to the RSS.

The RSS then periodically aggregates these CDRs, process them and split the revenue.

The store charges consumers, and the RSS takes this money and splits it between the developers/providers (or anyone involved in the offering) according to the defined policy.

## <span id="page-23-0"></span>**2.5 High level composite architecture**

[Figure 8](#page-23-1) shows the high level composite architecture for the Store components.

![](_page_23_Figure_8.jpeg)

<span id="page-23-1"></span>Figure 8: Store – High level composite architecture

![](_page_23_Picture_12.jpeg)

The High level composite architecture related to the store components is composed by the mains building block:

- **SDK**: Provide the functionality to upload apps to the Store component using the SDI´s interface.
- **SDI:** The entry point to FIspace, allows the communication between the components that integrate the platform.
- **Front-End:** The gateway to FIspace for users of the platform. Through the integration of external widgets (e.g., from the store, externally developed Apps or other external providers), the User Front-End facilitates an 'all you need in one place' user experience and creates a central access point.

The GEs required by the store components are the followings:

- **WStore**: Keeps track of Offerings and Resources in FIspace. Offerings are represented by an offering description and offering image, and are composed of a set of resources.
- **Wirecloud**: Integrates heterogeneous data, application logic, and UI components (widgets/gadgets) sourced from the Web to create new coherent and valueadding composite applications.
- **Repository**: Provides a consistent and uniform API to Linked USDL service descriptions and associated media files
- **Marketplace**: Provides functionality necessary for bringing together offering and demand for making business. These functions include basic services for registering business entities, publishing and retrieving offerings and demands, search and discover offerings according to specific consumer requirements as well as lateral functions like review, rating and recommendation.

The architecture of the Store is divided in two clearly separated domains: the FIspace platform and the FIWARE Business Framework GEs.

The FIspace platform includes all the FIspace internal components. In the picture we have only included those that interact with the Store. FIspace is a tightly integrated system with a SSO facility, provided by the Keycloak IDM, and an internal communication system, provided by CSB.

The FIWARE Business Framework GEs is an ecosystem of Generic Enablers provided by the FIWARE foundation for implementing different business processes. The ones relevant for the FIspace Store are the ones implementing the App publishing and purchase capabilities. These GEs are WStore, Wirecloud, Repository and Marketplace. These GEs are integrated with each other, but exists outside the FIspace platform. That means that they do not communicate using CSB and, generally, don´t integrate with the SSO system. As an exception, WStore and Wirecloud GEs have been modified to support the FIspace SSO system, since these GEs are in direct communication with FIspace components.

The Store component exposes its API to the FIspace platform through CSB. This API is consumed by SDI, which exposes all FIspace APIs to software external to the platform. The main consumer of the Store API is the SDK, which uses its functionality to create Apps in the system.

![](_page_24_Picture_17.jpeg)

Store component publishes user Apps in WStore, which in turn publish Apps in the Marketplace and makes them visible in Wirecloud. Then, the Front-End uses Wirecloud to allow users to purchase, use and mashup Apps. This flow of information implies that there is communication between Store and Front-End, although this communication is indirect between GEs interaction, and not directly between components.

## <span id="page-25-0"></span>**2.6 Technology**

#### <span id="page-25-1"></span>**2.6.1 Features provided**

- App deployment and management.
- App purchase.
- Revenue Sharing model for Apps.

#### <span id="page-25-2"></span>**2.6.2 Related technologies**

- FIWARE Business Framework GEs (WStore GE, Marketplace GE, Repository GE).
- Keycloak [\[32\]](#page-35-0) open source project (JBoss project).
- FIspace CSB component (Cloud Service Bus, which is part of the FIspace operative environment).

#### <span id="page-25-3"></span>**2.6.3 Environment requirements**

- Apache server to host Store component, Marketplace GE and Repository GE.
- Django server [\[33\]](#page-35-1) and MongoDB [\[34\]](#page-35-2) to host WStore GE.
- Custom modifications to WStore to support SSO based on Keycloak [\[32\].](#page-35-0)

![](_page_25_Picture_18.jpeg)

## <span id="page-26-0"></span>**3 Glossary**

The glossary provides the coherent terminological framework used in this document.

## <span id="page-26-1"></span>**3.1 Terms and definitions**

This section provides definitions of any terms that may be needed in order for the reader to understand the terminology used in the document. The author should define any definition/acronym or technical term used in the document that may be unfamiliar to the reader, and it is best to err on the side of too many rather than too few definitions. This also allows the author to frame a word within a specific context, which provides the reader with a common understanding of the author's definition.

## **Access control**

Authorisation (or denegation) for performing a certain action (based on privileges management). The access control is carried out once the Identification and Authentication procedures have been performed.

## **Accounting**

Process of gathering information about the usage of resources by subjects.

#### **Acceptance and trust**

Acceptability indicates the degree of approval of a technology by the users. It depends on whether the technology can satisfy the needs and expectations of its users and potential stakeholders. Within the framework of introducing new technologies, acceptability relates to social and individual aspects as well.

#### **Application**

Use of capabilities, including hardware, software and data, provided by an information system specific to the satisfaction of a set of user requirements in a given application domain.

#### **Application Domain**

Integrated set of problems, terms, information and tasks of a specific thematic domain that an application (e.g. an information system or a set of information systems) has to cope with.

## **Application Schema [ISO/FDIS 19109:2003]**

Conceptual schema for data required by one or more applications.

Architecture (of a system) [ISO/IEC 10746-2:1996]

Set of rules to define the structure of a system and the interrelationships between its parts.

## **Architecture (of a system) [ISO/IEC 10746-2:1996]**

Set of rules to define the structure of a system and the interrelationships between its parts.

#### **Authentication**

![](_page_26_Picture_25.jpeg)

Process of verifying the identity of a certain subject. In other words authentication indicates whether a subject is who/what it seems to be.

Generally speaking, this proof can depend on a secret that can be, e.g. what somebody has (key, smart card, …), what somebody knows (password, …), what somebody is (biometrical data, …)

#### **Authorisation**

Process of determining whether a subject is allowed to have the specified types of access to a particular resource. This is done by evaluating applicable access control information contained in a so called authorisation context. Usually, authorisation is carried out after the identification and authentication. Once a subject is identified and authenticated, it may be authorized (or not) to perform different types of access.

## **Availability**

Availability refers to the degree to which a system, subsystem, or equipment is in a specified operable and committable state at the start of a mission, when the mission is called for at an unknown, i.e., a random time. So, availability is the proportion of time that a system is in operating condition.

## **Capability**

Capabilities are a set of functionalities, through a combination of software and hardware, used to provide services and data. They can reside in a system or for example in a terminal itself as embedded capabilities or they can be available through the network services and infrastructure and others communication technologies as external capabilities.

#### **Catalogue 6 Catalogue 6 Catalogue 6 Catalogue 6 Catalogue 6 Catalogue 6 Catalogue 6 Catalogue 6 Catalogue 6 Catalogue 6 Catalogue 6 Catalogue 6 Catalogue 6 Catalogue 6 Catalogue 6 Catalogue 6 Catalogue 6 Catalogue 6 Catal http://www.opengeospatial.org/resources/?page=glossary]**

Collection of entries, each of which describes and points to a feature collection. Catalogues include indexed listings of feature collections, their contents, their coverages, and of meta-information. A catalogue registers the existence, location, and description of feature collections held by an Information Community. Catalogues provide the capability to add and delete entries. A minimum Catalogue will include the name for the feature collection and the locational handle that specifies where these data may be found. Each catalogue is unique to its Information Community.

#### **Certificate Authority**

A Trusted Third Party, responsible for ensuring the binding between the public keys and the personal data of their respective owners.

## **Component**

Hardware component (device) or Software Component.

## **Conceptual model [ISO/FDIS 19109:2003(E); ISO 19101]**

Model that defines concepts of a universe of discourse.

## **Conceptual schema [ISO/FDIS 19109:2003(E); ISO 19101]**

Formal description of a conceptual model.

## **Coverage [ISO 19123]**

Deliverable D200.7 FIspace Integrated Release V3 Store Page 28 of 38

![](_page_27_Picture_24.jpeg)

Function from a spatial, temporal or spatiotemporal domain to an attribute range. A coverage associates a position within its domain to a record of values of defined data types. Thus, a coverage is a feature with multiple values for each attribute type, where each direct position within the geometric representation of the feature has a single value for each attribute type.

## **Data acquisition**

Methods of data acquisition include methods to collect background data, digitally acquire data from sensors, and subjective data (such as data acquired from questionnaires). In addition, data in the form of manually or automatically transcribed data and reductions of collected data is also considered sensor acquired data (but with a manual sensor – the analyst).

## **Description Logics**

Family of logic based knowledge representation languages that are a decidable subset of first order logic with well-defined semantics and inferencing (problem decision procedures). In Description Logics, a distinction is made between the terminological knowledge and the assertional knowledge. This distinction is useful for knowledge base modelling and engineering: for modelling it is just natural to distinguish between concepts and individuals; for engineering it helps by separating key inference problems.

## **Digital Certificate**

A kind of digital document that contains structured information about the identity of its owner along with her/his public key, signed all together with a Certificate Authority's private key.

#### **Digital Signature**

The encrypted form of a message with the private key of the owner, indicating in a secure way the creator of the message, as well as the identity of a signed data.

#### **Encryption**

The act of modifying the contents of a message in an algorithmic and secure way, so that it can not be observed or altered in while in transit.

#### **End-User**

All users that are involved in an application domain and that use the applications, the services built by the system users according to the system and service Architecture.

## **Feature [derived from ISO 19101]**

Abstraction of a real world phenomenon [ISO 19101] perceived in the context of an Application. In this general sense, a feature corresponds to an "object" in analysis and design models.

#### **Framework [http://www.opengeospatial.org/resources/?page=glossary]**

An information architecture that comprises, in terms of software design, a reusable software template, or skeleton, from which key enabling and supporting services can be selected, configured and integrated with application code.

#### **Generic**

![](_page_28_Picture_22.jpeg)

A service is generic, if it is independent of the application domain. A service infrastructure is generic, if it is independent of the application domain and if it can adapt to different organisational structures at different sites, without programming (ideally).

#### **Identification**

The identification process allows relating a person/device with the service environment. The "electronic identity" is something like a credential or a "business card", suitable to be verified throughout the authentication process.

## **Implementation [http://www.opengeospatial.org/resources/?page=glossary]**

Software package that conforms to a standard or specification. A specific instance of a more generally defined system.

#### **Info-structure Service**

Service that is required to operate a system oriented service in the sense that it plays an indispensable role in the operation of an architecture or system oriented service.

#### **Interface [ISO 19119:2005; http://www.opengis.org/docs/02-112.pdf]**

Named set of operations that characterize the behaviour of an entity.

The aggregation of operations in an interface, and the definition of interface, shall be for the purpose of software reusability. The specification of an interface shall include a static portion that includes definition of the operations. The specification of an interface shall include a dynamic portion that includes any restrictions on the order of invoking the operations.

## Interoperability **IISO** 19119:2005 or OGC; **http://www.opengeospatial.org/resources/?page=glossary]**

Capability to communicate, execute programs, or transfer data among various functional units in a manner that require the user to have little or no knowledge of the unique characteristics of those units [ISO 2382-1]. (http://www.opengeospatial.org/ogc/glossary/i)

#### Loose coupling [W3C; http://www.w3.org/TR/2004/NOTE-ws-gloss-**20040211/#loosecoupling]**

Coupling is the dependency between interacting systems. This dependency can be decomposed into real dependency and artificial dependency: Real dependency is the set of features or services that a system consumes from other systems. The real dependency always exists and cannot be reduced. Artificial dependency is the set of factors that a system has to comply with in order to consume the features or services provided by other systems. Typical artificial dependency factors are language dependency, platform dependency, API dependency, etc. Artificial dependency always exists, but it or its cost can be reduced. Loose coupling describes the configuration in which artificial dependency has been reduced to the minimum.

## **Middleware [http://www.opengeospatial.org/resources/?page=glossary]**

Software in a distributed computing environment that mediates between clients and servers.

#### **Open Architecture [based on (Powell 1991)] [\[35\]](#page-35-3)**

Architecture whose specifications are published and made freely available to interested vendors and users with a view of widespread adoption of the architecture. An open ar-

![](_page_29_Picture_22.jpeg)

chitecture makes use of existing standards where appropriate and possible and otherwise contributes to the evolution of relevant new standards.

## **Operation [ISO 19119:2005; http://www.opengis.org/docs/02-112.pdf]**

Specification of a transformation or query that an object may be called to execute. An operation has a name and a list of parameters.

#### **Performance indicators definition (PI)**

PIs are quantitative or qualitative measurements, agreed on beforehand, expressed as a percentage, index, rate or other value, which is monitored at regular or irregular intervals and can be compared with one or more criteria.

#### **Platform (Service)**

Set of infrastructural means and rules that describe how to specify service interfaces and related information and how to invoke services in a distributed system.

#### Reference **Model [ISO Archiving Standards; http://ssdoo.gsfc.nasa.gov/nost/isoas/us04/defn.html]**

A reference model is a framework for understanding significant relationships among the entities of some environment, and for the development of consistent standards or specifications supporting that environment. A reference model is based on a small number of unifying concepts and may be used as a basis for education and explaining standards to a non-specialist.

## **Reliability**

Reliability is the ability of a system or component to perform its required functions in routine circumstances, as well as hostile or unexpected circumstances, under stated conditions for a specified period of time.

#### **Resource**

Functions (possibly provided through services) or data objects.

Service [ISO 19119:2005; ISO/IEC TR 14252; http://www.opengis.org/docs/02-112.pdf]

Distinct part of the functionality that is provided by an entity through interfaces.

## **REST**

Representational state transfer (REST) is an abstraction of the architecture of the [World](http://en.wikipedia.org/wiki/World_Wide_Web)  [Wide Web;](http://en.wikipedia.org/wiki/World_Wide_Web) more precisely, REST is an architectural style consisting of a coordinated set of architectural constraints applied to components, connectors, and data elements, within a distributed [hypermedia](http://en.wikipedia.org/wiki/Hypermedia) system. REST ignores the details of component implementation and protocol syntax in order to focus on the roles of components, the constraints upon their interaction with other components, and their interpretation of significant data elements.

## **Service [ISO 19119:2005; ISO/IEC TR 14252; http://www.opengis.org/docs/02- 112.pdf]**

Distinct part of the functionality that is provided by an entity through interfaces.

#### **Session**

![](_page_30_Picture_24.jpeg)

Temporary association between a subject and a principal as a result of an authentication process initiated by the subject. Information about a session is stored in authentication session information.

## **SOAP**

Simple Object Access [protocol](http://en.wikipedia.org/wiki/Protocol_(computing)) is a protocol specification for exchanging structured information in the implementation of [web services](http://en.wikipedia.org/wiki/Web_service) in [computer networks.](http://en.wikipedia.org/wiki/Computer_network) It uses [XML In](http://en.wikipedia.org/wiki/XML_Information_Set)[formation Set](http://en.wikipedia.org/wiki/XML_Information_Set) for its message format, and relies on other **application layer** protocols, most notably [Hypertext Transfer Protocol](http://en.wikipedia.org/wiki/Hypertext_Transfer_Protocol) (HTTP) or [Simple Mail Transfer Protocol](http://en.wikipedia.org/wiki/Simple_Mail_Transfer_Protocol) (SMTP), for message negotiation and transmission.

#### **Software Component [derived from component definition of http://www.opengeospatial.org/resources/?page=glossary]**

Software program unit that performs one or more functions and that communicates and interoperates with other components through common interfaces.

#### **Source System**

Container of unstructured, semi-structured or structured data and/or a provider of functions in terms of services. The source systems are of very heterogeneous nature and contain information in a variety of types and formats.

#### **Support Service**

Service that facilitates the operation of an architecture or system oriented service, e.g. providing an added value by combining the usage of Info-Structure Services.

#### **System [ISO/IEC 10746-2:1996]**

Something of interest as a whole or as comprised of parts. Therefore a system may be referred to as an entity. A component of a system may itself be a system, in which case it may be called a sub-system.

Note: For modelling purposes, the concept of system is understood in its general, system theoretic sense. The term "system" can refer to an information processing system but can also be applied more generally.

#### **System User**

Provider of services that are used for an application domain as well as IT architects, system developers, integrators and administrators that conceive, develop, deploy and run applications for an application domain.

#### **Terminal**

Terminals are a mobile device that is capable of running mobile services and/or mobile applications.

#### **Use case**

A common definition of use cases is the one described by Jacobson (Jacobson et al (1995) [\[36\]\)](#page-35-4): "*When a user uses the system, she or he will perform a behaviourally related sequence of transactions in a dialogue with the system. We call such a special sequence a use case*". In Other words, a use case is a textual presentation or a story about the usage of the system told from an end user's perspective.

The use cases provide some tools for people, with different skills (e.g. software developers and non-technology oriented people), to communicate with each other. The use

![](_page_31_Picture_23.jpeg)

cases are general descriptions of needs or situations that often are related to basic scenarios and that are independent of the technologies and implementations of the underlying system.

## **User**

Human acting in the role of a system user or end user of the service and system.

## **WADL**

The Web Application Description Language is a machine-readable [XML](http://en.wikipedia.org/wiki/XML) description of [HTTP-](http://en.wikipedia.org/wiki/Hypertext_Transfer_Protocol)based [web](http://en.wikipedia.org/wiki/World_Wide_Web) applications (typically [REST](http://en.wikipedia.org/wiki/Representational_State_Transfer) [web services\)](http://en.wikipedia.org/wiki/Web_service) WADL models the resources provided by a service and the relationships between them. WADL is intended to simplify the reuse of web services that are based on the existing HTTP architecture of the Web. It is platform and language independent and aims to promote reuse of applications beyond the basic use in a web browser.

## **Web Service**

Self-contained, self-describing, modular service that can be published, located, and invoked across the Web. A Web service performs functions, which can be anything from simple requests to complicated business processes. Once a Web service is deployed, other applications (and other Web services) can discover and invoke the deployed service.

#### **W3C Web Service [W3C, http://www.w3.org/TR/2004/NOTE-ws-gloss-20040211/#webservice]**

Software system designed to support interoperable machine-to-machine interaction over a network. It has an interface described in a machine-processable format (specifically WSDL). Other systems interact with the Web service in a manner prescribed by its description using SOAP-messages, typically conveyed using HTTP with an XML serialization in conjunction with other Web-related standards.

![](_page_32_Picture_12.jpeg)

![](_page_32_Picture_13.jpeg)

## <span id="page-33-0"></span>**4 References**

The following references are used as background documents for the preparation of this document. References are categorized standards (i.e. standards and specifications from the consortium working groups or alliances and specifications or drafts standardization bodies) and other documents, publications and technical or scientific books.

![](_page_33_Picture_164.jpeg)

![](_page_33_Picture_7.jpeg)

г

7

![](_page_34_Picture_203.jpeg)

![](_page_34_Picture_5.jpeg)

<span id="page-35-4"></span><span id="page-35-3"></span><span id="page-35-2"></span><span id="page-35-1"></span><span id="page-35-0"></span>![](_page_35_Picture_81.jpeg)

![](_page_35_Picture_5.jpeg)

![](_page_37_Picture_0.jpeg)